# CS1210 Lecture 4 Aug. 30, 2021

- DS Assignment 1 due tomorrow 8pm
- HW 1 due Friday
	- Meet specifications precisely.
		- Functions only (except "import math" also okay)
		- NO user interaction do not use 'input' function.
		- Function names and parameter names must match specification *exactly*, including case
		- Use a file editor! Don't type functions/long sections of code directly into Python interpreter. Keep the code you're working with in a .py file. Use "Run Module" (or similar, depending on IDE) to "send" that code to interpreter. Test your code in interpreter by calling functions defined by your .py file. Then modify code/fix errors in editor, send modified code back to interpreter, test again, etc. - editor < - > interpreter until correct.
	- First homework assignment can be difficult for students completely new to programming. Read the book, practice, think … it will make sense if you work at it.

#### • Last time

- Ch2 expressions, variables, and assignment
- DS1 overview
- Introduction to function
- Today
	- Review variables and assignment
	- Ch 5.3 built-in math functions from the math module
	- More on functions (Ch 6) function calls, composition, definition, parameters and arguments
	- HW 1 overview

Expressions yield values and we often want to give names to those values so we can use them in further calculations. A **variable** is a name associated with a value.

#### The **statement**

 $\gg$   $\times$  = 10

>>>

creates the variable x and associates it with value 10.

 $x = 10$ ' is a statement not an expression. It doesn't produce a value. Instead, it associates x with the value 10 and subsequently x can be used in expressions!

 $>>$   $x + 3$ 

13

In general, you write:

```
>>> var_name = expression
```
where var name is a legal variable name (see book/Python reference) and expression is any expression

```
\Rightarrow zxy1213 = 14.3 + (3 * math.sin(math.pi/2))
>>> zxy1213 
17.3
```
And since zxy1213 is a variable, thus a legal expression, we can write:  $\gg$ > sillyVarName = zxy1213 - 1.0 >>> sillyVarName 16.3

Only a single variable name can appear on to the left of an = sign (unlike for ==, the equality "question")

 $\Rightarrow$   $\times$   $\times$  + 3 = 4  $\times$  (crashes, yields syntax error.)  $\Rightarrow$   $\times$   $\times$  + 3 = 4 OK (will return True or False, or give error if x has not been assigned a value)

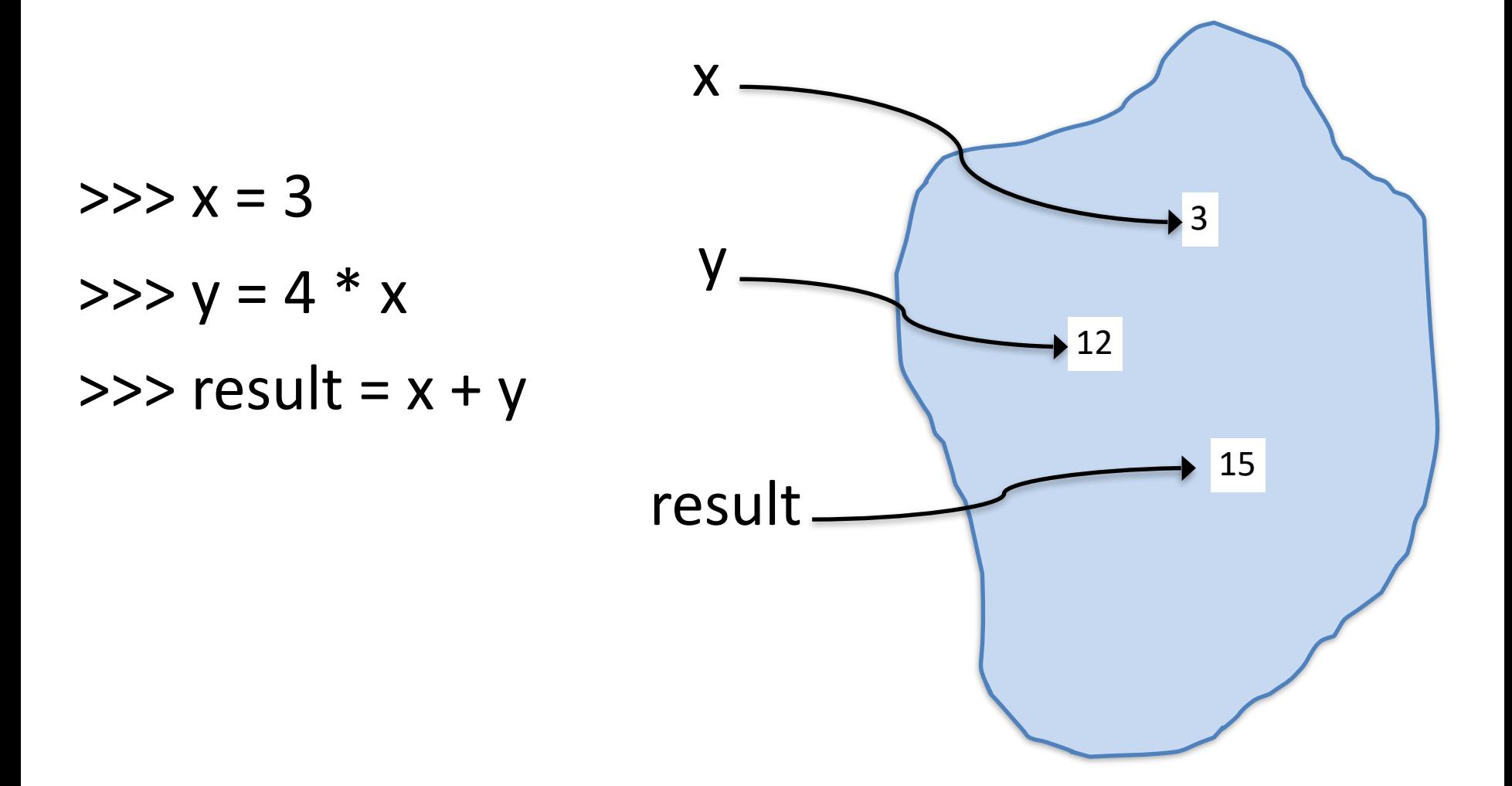

 $>>> x = 3$  $>>$  y = 4  $*$  x  $\gg$  result =  $x + y$ 

#### Rule (*very important to remember*):

- 1) Evaluate right hand side (ignore left for a moment!) yielding a value (no variable involved in result)
- 2) Associate variable name on left hand side with resulting value

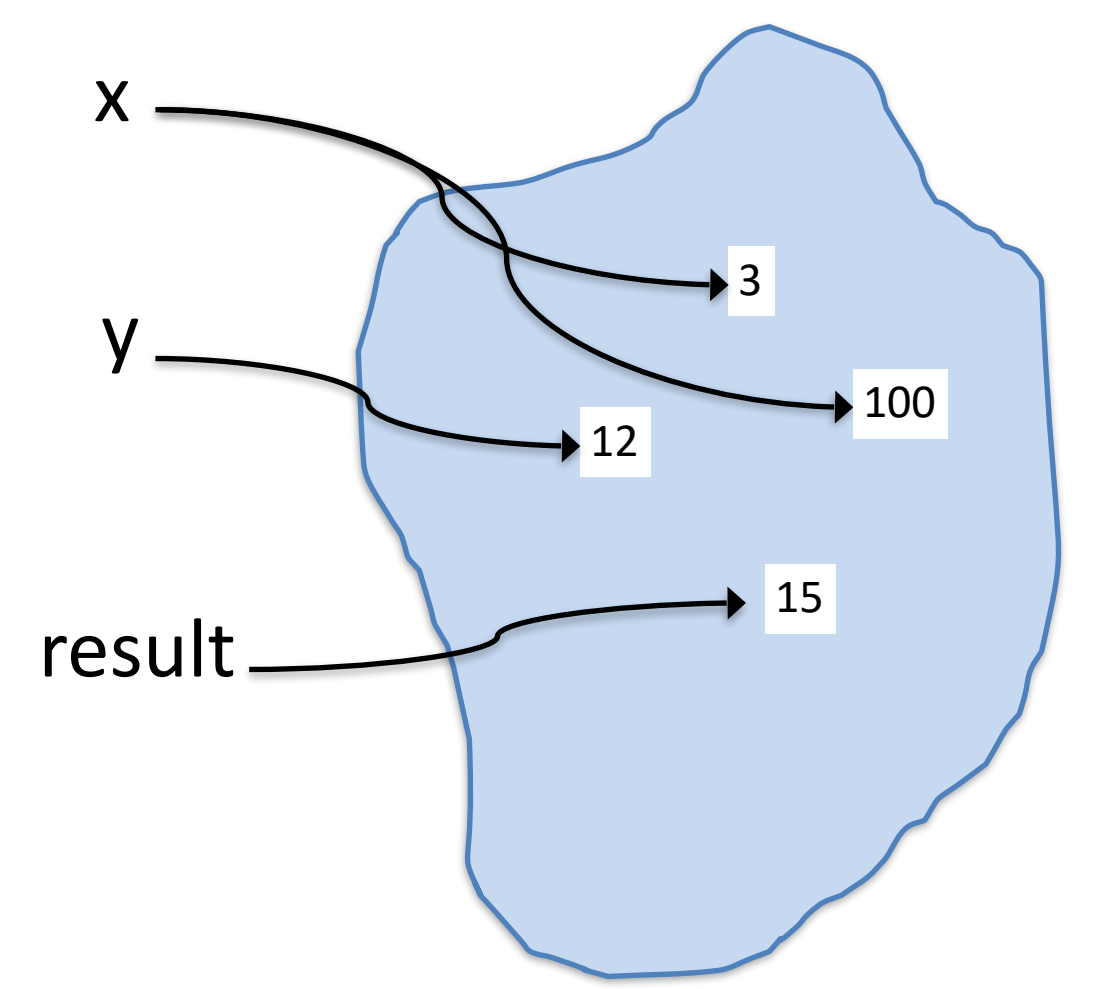

 $\gg$   $\times$  = 100 >>> y >>> ? >>>result  $>>$  ?

*y and result are not changed!*

*Don't think of assignments as constraints or lasting algebraic equalities. They make (perhaps temporary) associations between names and values.*

# Ch 5.3: Math functions

I've mentioned that Python has many libraries of useful functions (and sometimes special values). They're called **modules**. The functions in these modules are not part of basic Python. Usually, to get access, you use the **import** statement to load functions from a module into Python. We'll cover this in more detail later, but you should know about one key module: **math** (and you probably want to include "import math" in your HW1 Python file)

```
>>> sqrt(4) error – not defined in basic Python
>>> import math 
>>> math.sqrt(4) 
2.0 
>>> math.pi 
3.141592653589793 
>>> math.sin(math.pi/2) 
1.0
```
## Side note: be careful with floats!

 $>>$   $v1 = 2$  \*\* 64  $>>$   $v^2 = 2.0$  \*\* 64  $>>$   $v1 == v2$ True  $\Rightarrow$   $(\nu 1-1) = (\nu 2-1)$ False  $\Rightarrow$  >>>  $(2.0 * * 64) == (2.0 * * 64) + 1$ True  $\Rightarrow$   $(2.0$ \*\*53) + 1 + 1 =  $(2.0$ \*\*53) + 2 False

IMPORTANT LESSON: Floating point representations are often not exact. It probably won't be an issue in this class, but super important to keep in mind for the future. Be careful when comparing floating point numbers for equality with each other or with 0.0!

Instead of

 $x == 0.0$ use comparisons like  $x \leq abs(epsilon)$ 

for some suitably small value epsilon

Floating point numbers are stored in computer with a fixed number of bits (e.g. 64) and thus can't possibly exactly represent all real values (not even all real values less than a certain value, because there is always another real value between any two)

Those might seem esoteric but consider:

 $\gg$   $(2.2 * 3) == 6.6$ 

#### False

 $\gg$   $>$   $1 + .1 + .1 = .3$ 00000001 00001000 00000111 10000000 00000000 False 00000000 00000000  $\Omega$ 9/8 17/8

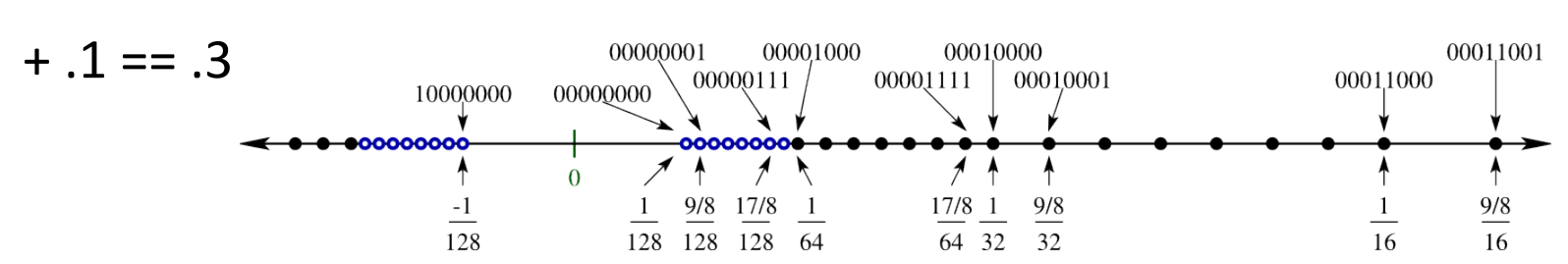

# Ch 6: Function calls

In general:  $\gg$  fn\_name(arg1, arg2, ..., argN) returned\_value

We say a function takes N argument values and **returns** a computed value, returned\_value

(*note: some functions, notably print*, *don't return anything other than special Python value None! Printing is not the same as returning a value. I will say more on this later…*)

 $\Rightarrow$  abs(-3)  $\leftarrow$  function call  $3 \leftarrow$  value returned from function call  $\Rightarrow$  min(17, 4)  $\leftarrow$  function call  $4$   $\leftarrow$  value returned

# Ch 6: Function calls

When arguments to function calls are expressions (very common), *evaluate expressions first*:

Presume variable a has value 23, b has value -3

```
>>> max(a, 14, b+12)
```
is evaluated by passing 23, 14, and 9 to the max function, yielding

#### 23

*In no sense* are the variables a and b given to the function. Again, each argument expression is evaluated to produce a value, and those values are passed to the function.

# Ch 6: Function composition

Get used to and do not be afraid to compose, or nest, function calls!

Just like in math,  $f(g(h(x), i(y)), j(z))$  is perfectly legal, sensible, and normal.

>>> math.log(abs(math.sin(-math.pi / 2.0)))

Evaluate from inside out:

-math.pi / 2.0 -> -1.5707963267948966 math.sin(-1.5707963267948966) -> -1.0 abs(-1.0) -> 1.0 math.log(1.0) -> 0.0

# Ch 6: Defining New Functions

Super important to understand this! (You will do a *lot* of this in this course!)

Again, a function *call,* f(a,b,c) is an expression with a value, just like other Python expressions. Like in math, a function takes some "input" *arguments*, computes something, and *returns* an answer (though sometimes that answer is special Python value None)

**def** enables you to *define your own functions*

# Ch 6: Defining New Functions

**def** functionName (param1, param2, …, paramN):

 **…. ….** (body of function, can be many lines,

- **….** computes result value in terms of parameter
- **….** variables bound to input values)

 **….** 

#### **return** result\_value

Make sure you understand:

- A primary use of functions is to define a general computation:
	- Compute square root of **any** (non-neg) number
	- Compute min of **any** pair of numbers, etc.
	- Convert any temperature in Celsius to temperature in Fahrenheit
- If you don't include a **return** statement, function returns special value None
- Function body/computation specified in terms of parameter **variables** (param1, …, paramN). The parameter variables will be bound to argument values when the function is called (not at function definition time)

# Ch6: Defining functions

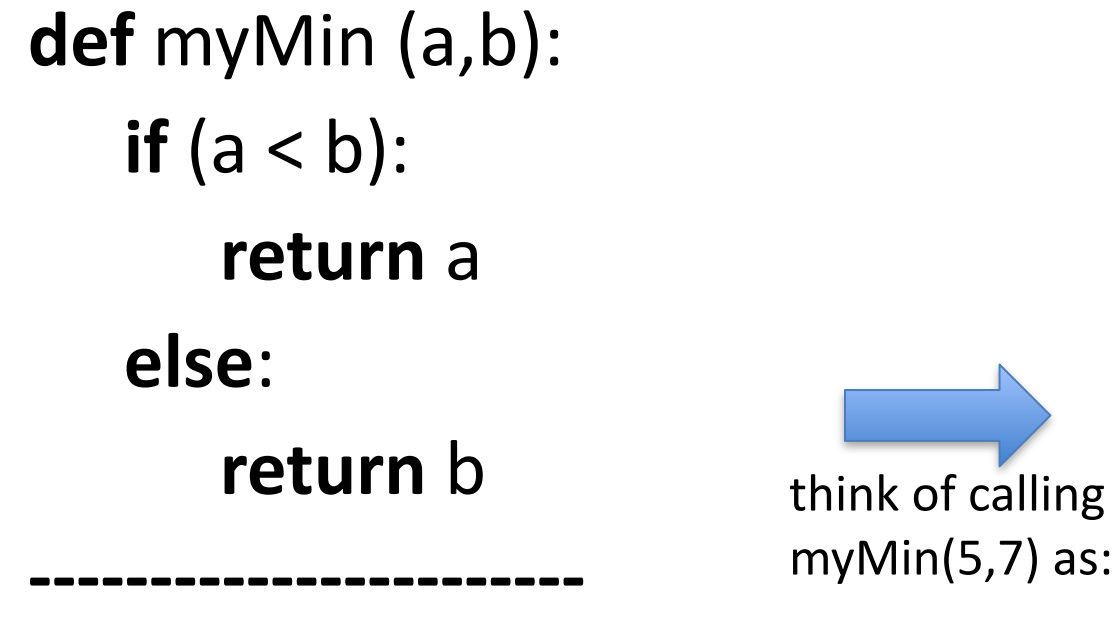

a,  $b = 5, 7$ **if**  $(a < b)$ :  **return** a **else**:  **return** b

## >>> myMin(5,7)

#### 5

*Super important:* Parameter variables a and b are only defined *during the execution of myMin* 

>>> a

#### ERROR: a not defined

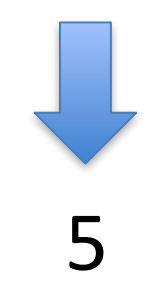

# Ch 6: Defining functions

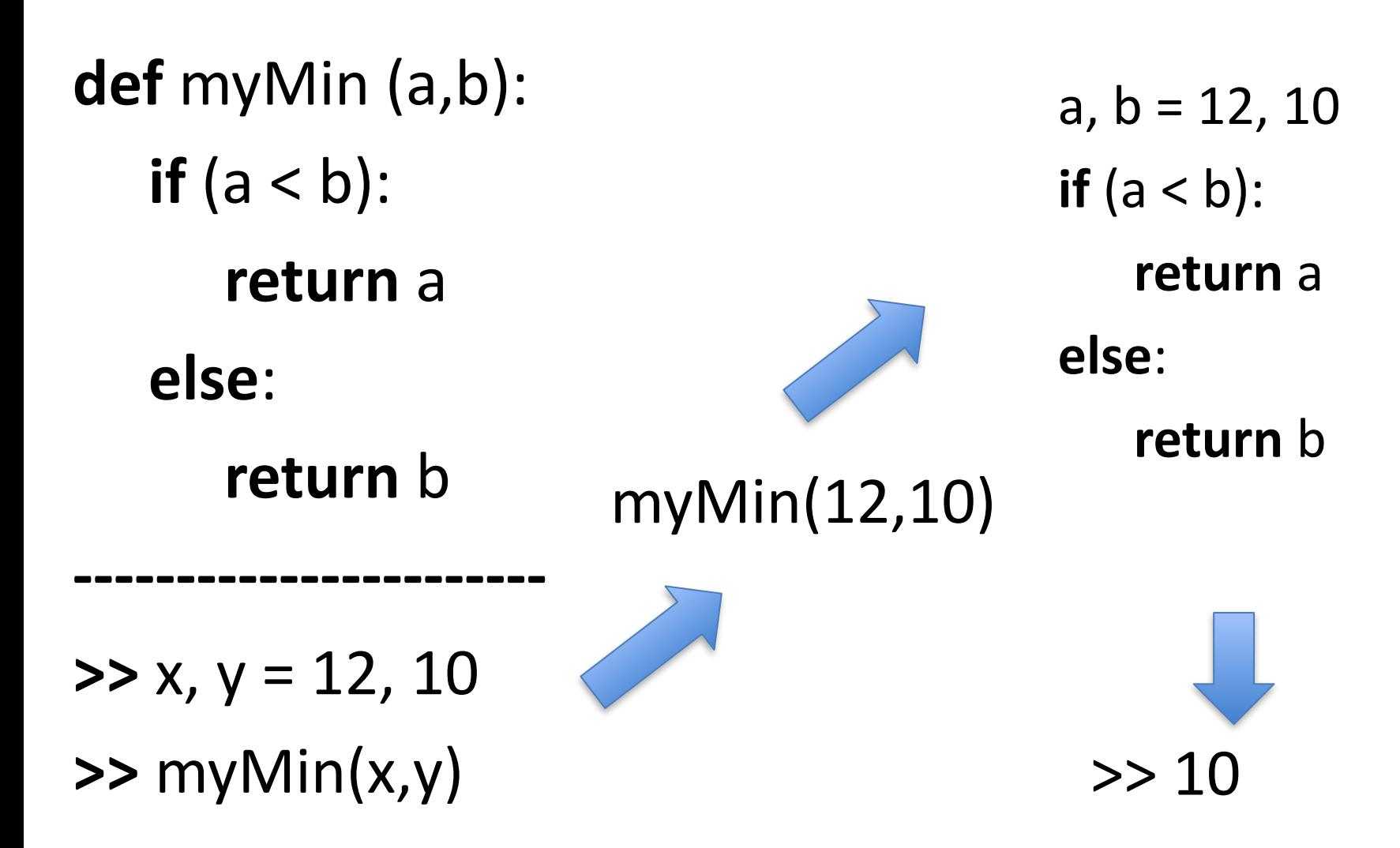

## Ch 6: Defining New Functions

def foo $(a, b, c)$ :  $temp = a * b$  $result = temp + c$ return result

#### IMPORTANT

When executing a function call:

 1) first, the function's parameter variables are bound to the *values* of the function call's arguments

2) second, the body of the function is executed

 $>>> x = 3$  $\Rightarrow$  foo(x \* x, x + 1, 3)  $\leftarrow$  foo will be executed with variable a bound to 9 b bound to 4 c bound to 3 foo "knows" nothing about x. x \*isn't\* passed in. 9, 4, and 3 are passed into foo. "Receiving" and saving and using the result of a function call

• You can directly use the value returned by a function

 $\gg$  print(3 + foo(2,3,4))

• Often, though, you want to save it in a variable for use in other parts of your program

```
\gg fooResult = foo(2,3,4)
```

```
>>> print(17 + fooResult)
```
…..

# It is not usually effective to have a function call by itself as a line of your code

```
\gg def foo(a, b, c):
          temp = a * bfooResult = temp + c return fooResult
```

```
\gg result = 0
\gg foo(2,3,4)10
>>> print(result + 1)
1
>> a
Error
>>> fooResult
Error
```
 $\gg$  result = 0  $\gg$  fooResult = foo(2,3,4) >>> print(fooResult + 1) 11

*Super important:* parameter variables a, b, c and foo's "local" variable temp and fooResult have no value except during the computation of foo(2,3,4). They are not accessible outside of foo.

# Maybe the prior version is easy to understand but what about this one?

```
\gg def foo(a, b, c):
        temp = a * bresult = temp + c # think of this result variable as result foo
          return result
\gg result = 0
\gg foo(2,3,4)10
>>> print(result + 1)
1
                                          \gg result = 0
                                          \gg result = foo(2,3,4)
                                           >>> print(result + 1)
                                           11
```
We will talk more about this next time BUT it is *super* important to realize that the **result** variable inside **foo** is a different variable and unconnected to the variable **result** used outside foo at the command prompt. When foo(2,3,4) is executing, a separate result variable is created temporarily. Think of it as result<sub>foo.</sub> When foo completes its computation, it returns the result<sub>foo</sub>'s value. We can think of the other result variable as result<sub>global</sub>. foo modifies its local result variable (result<sub>foo</sub>) not the global one, so if we don't save the returned value, the call foo(2,3,4) has no effect computation (other than using some computer time)

## Functions can return multiple values

def minAndMax(a, b, c):  $minVal = min(a,b,c)$  $maxVal = max(a,b,c)$ return minVal, maxVal

minAndMax will return two values. To "receive" and save them, use parallel assignment:

```
 >>> minResult, maxResult = minAndMax(17, 3, 5)
 >>> minResult
 3
 >>> maxResult
 5
```
#### *USE THIS STYLE IN HW1.*

At the end of computeTripData you'll have a line like:

return tripHours, gasCost, tripCost, …, …, …, hotelNights

And printTripSummary should have a line like:

tripHours, gasCost … , hotelNights = computeTripData(….)

## HW1: function computeTripData

def computeTripData (distanceK, vehSpeedMPS, vehKPL, gasCostPerLiter, breakfastCostPerDay, lunchCostPerDay, dinnerCostPerDay, hotelCostPerNight) :

 **…. ….** Lines of code that calculate, in terms of parameters, cost of trip

**….**

 **return** tripHours, gasCost, tripCost, numBreakfasts,

numLunches, numDinners, numHotelNights

To the *user* of function, it's a "black box." User sends in values, sees printed answer!

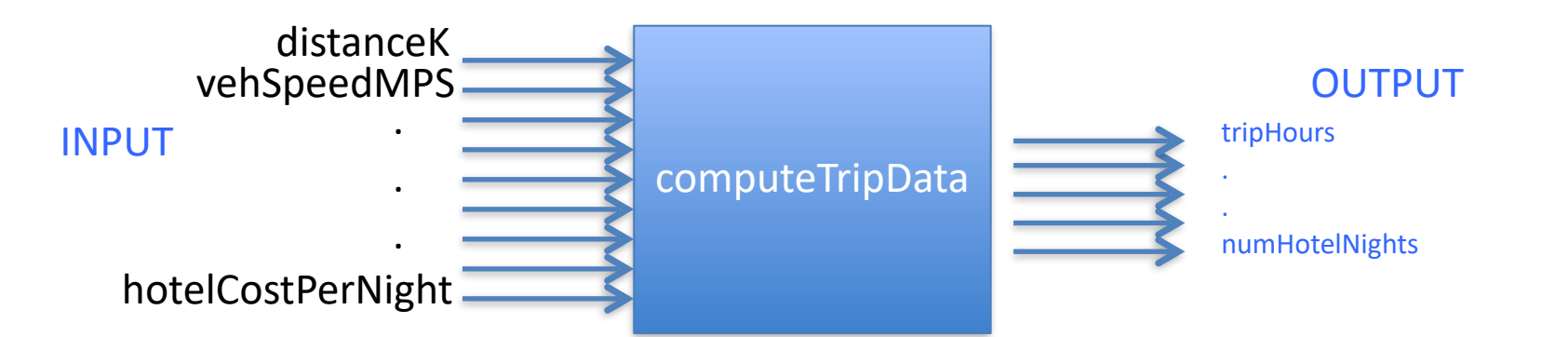

### HW1: function computeTripData

def tripCostInfo(distanceK, vehSpeedMPS, vehKPL, gasCostPerLiter,

breakfastCostPerDay, lunchCostPerDay, dinnerCostPerDay, hotelCostPerNight) :

 tripCost = 0 # compute driving time of trip in hours tripHours = … # compute liters of gas needed litersNeeded = … # compute gas cost gasCost = …

# compute number of nights (hotel stays) needed.

 # This is a little bit tricky. To get it, you need to determine both the number of full 8-hour days # driven and also determine the number of rest days needed.

…

hotelNightsNeed = .... This must be an integer!

```
# perhaps compute a number (0.0->1) representing fraction of final day. 
 lastDayFraction = …
```
# compute breakfast, lunch, and dinner costs

breakfastCost = …

# determining lunchCost might involve more than one line and an if statement that uses the lastDayFraction

…

dinnerCost = …

 # sum costs tripCost = …

 # return results return tripHours, gasCost, tripCost, … …., hotelNightsNeeded

# HW1: printTripSummary

def printTripSummary(vehName, distanceM, …) :

 # assign some new variables values based on converting units in input # distanceKM = kilometersFromMiles(distanceM) # if you copy the function from DS1 ….

 # make a function call to computeTripData, passing in values that are in the # units expected by computeTripData #

```
 tripHours, gasCost … , hotelNights = computeTripData(distanceKM, …)
```

```
 # print and return summary information 
 # 
 tripSummaryString = …. 
 print(…) 
 return …
```
# Next time

# Ch 6: More on functions<br>Variables and parameters are local

print vs return

• super important to know the difference and to pay attention to when homework assignments and exam specify whether to print or return things. E.g. Do NOT *print* values when we say your function should *return* something.

# Ch 7: Conditional execution

Logical/Boolean expressions Conditional execution - if/elif/else

# **HW1 Help**<br>Use of math.ceil

Convenient printing using String format (see Python documentation about formatted strings: [https://docs.python.org/3/tutorial/inputoutput.html\)](https://docs.python.org/3/tutorial/inputoutput.html)